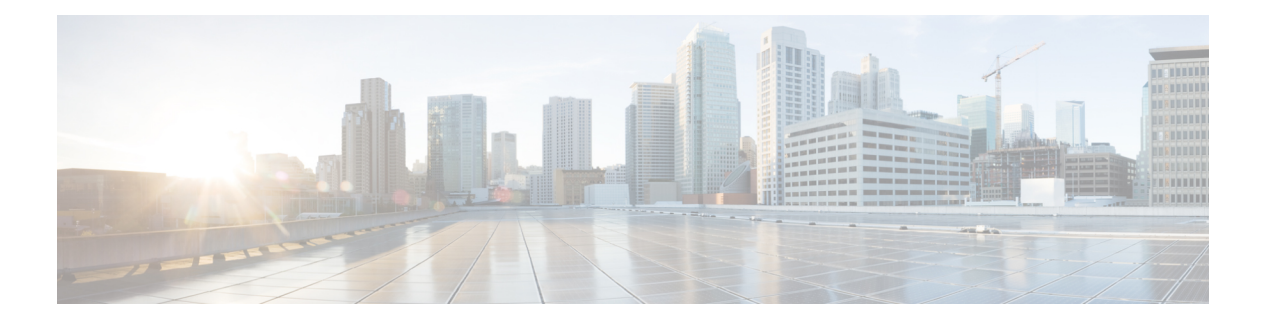

# **R Commands**

- [restart](#page-1-0) msdp, on page 2
- [restart](#page-2-0) pim, on page 3
- [restart](#page-3-0) pim6, on page 4
- [restart](#page-4-0) igmp, on page 5

I

### <span id="page-1-0"></span>**restart msdp**

To restart the Multicast Source Discovery Protocol (MSDP) process, use the **restart msdp** command.

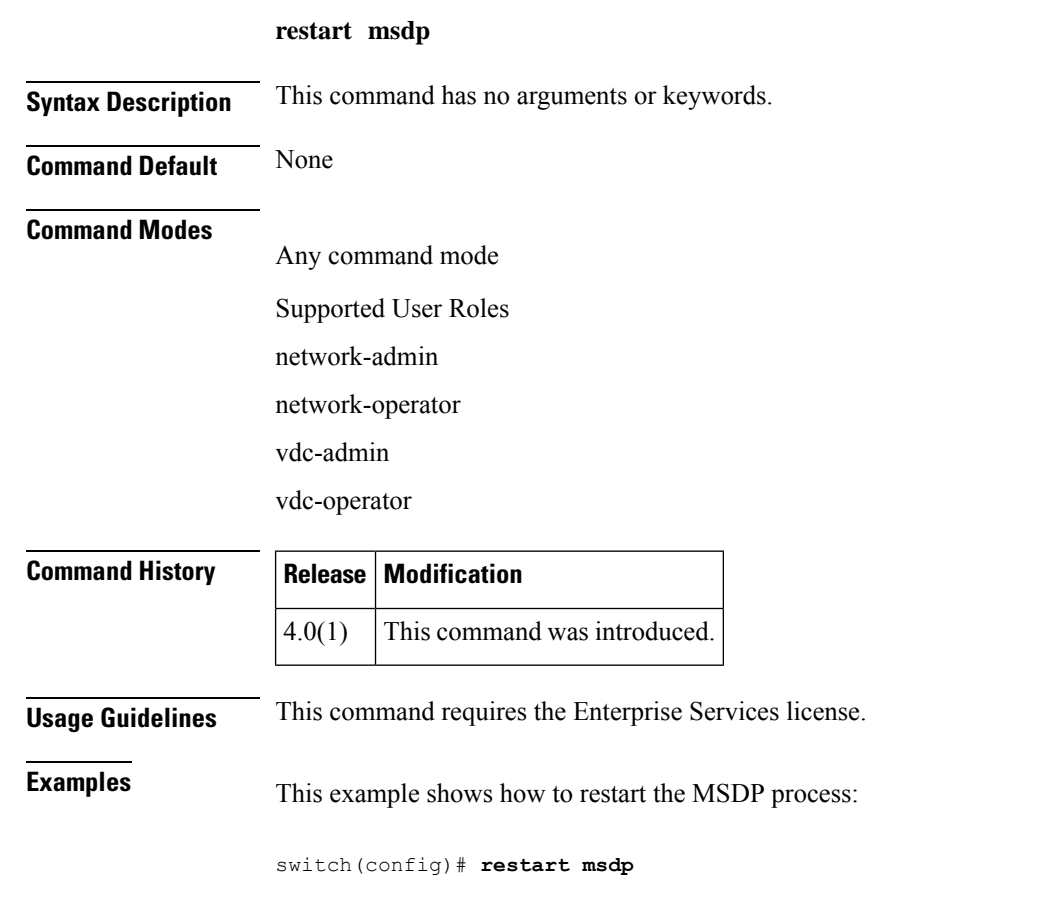

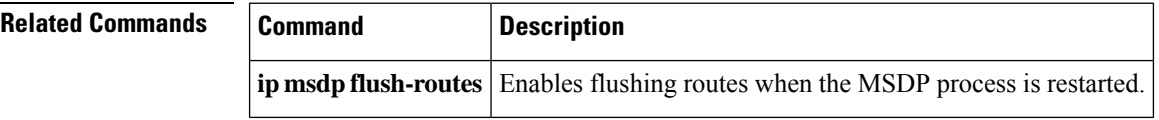

 $\mathbf I$ 

### <span id="page-2-0"></span>**restart pim**

To restart the IPv4 Protocol Independent Multicast (PIM) process, use the **restart pim** command.

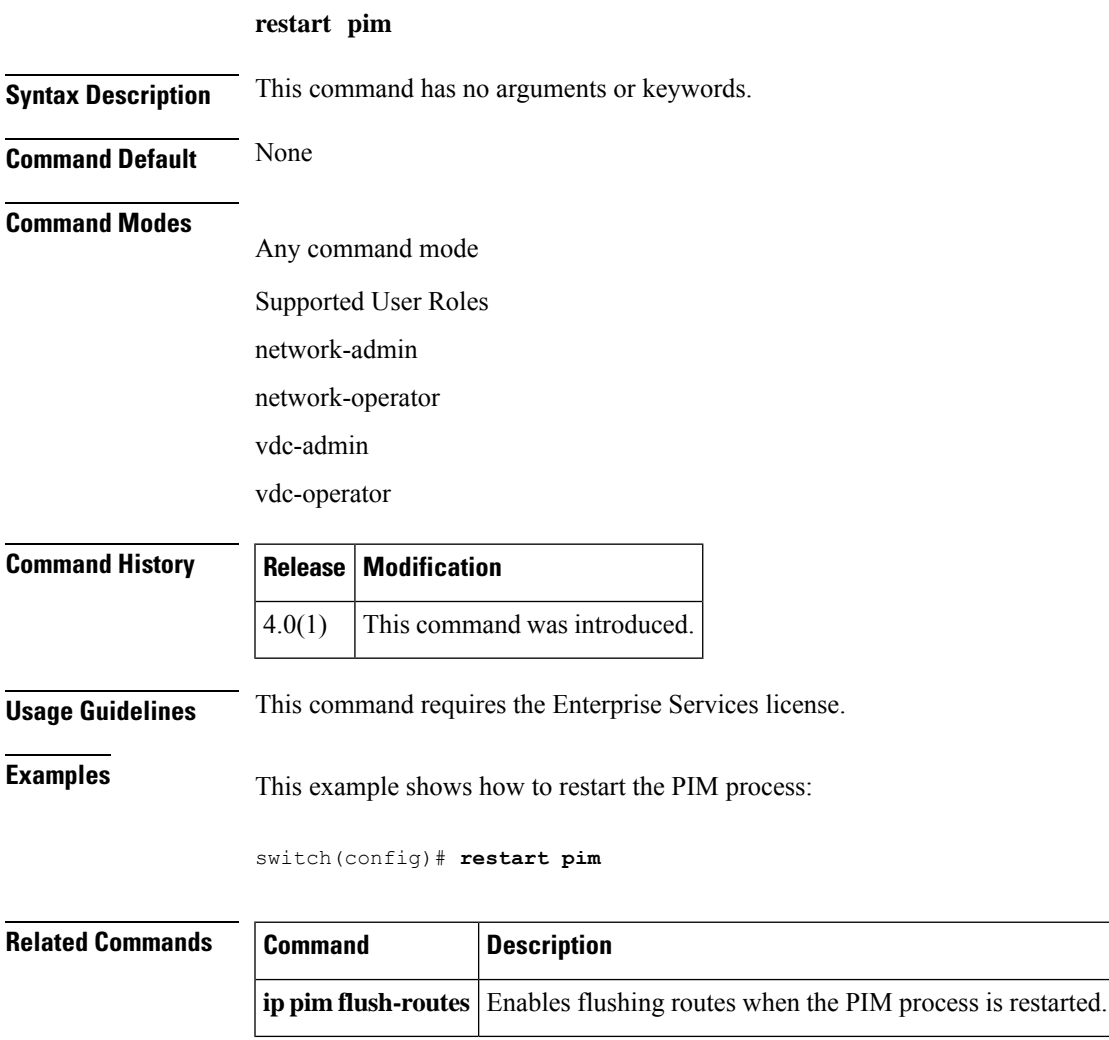

#### <span id="page-3-0"></span>**restart pim6**

To restart the IPv6 Protocol Independent Multicast (PIM6) process, use the **restart pim6** command.

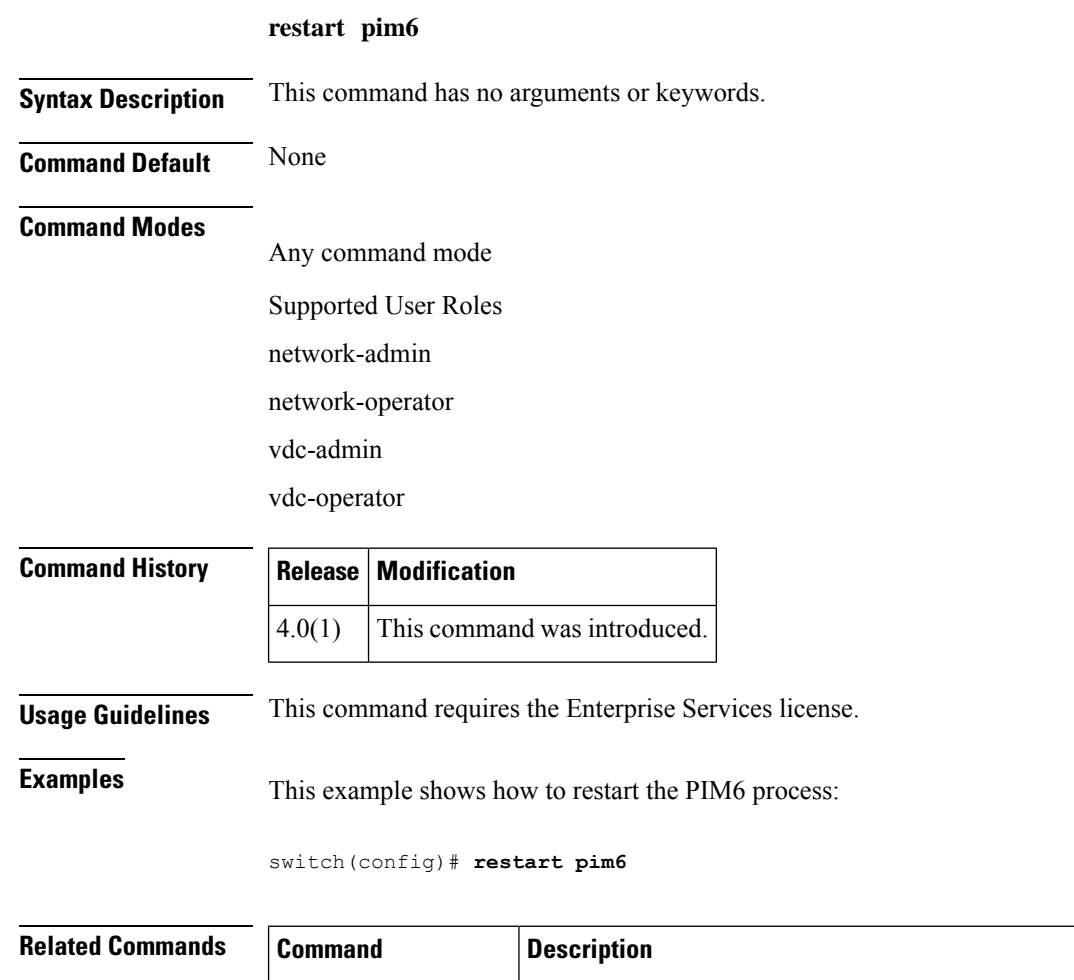

**ipv6 pim flush-routes** Enables flushing routes when the PIM6 process is restarted.

I

## <span id="page-4-0"></span>**restart igmp**

To restart the IGMP process, use the **restart igmp** command.

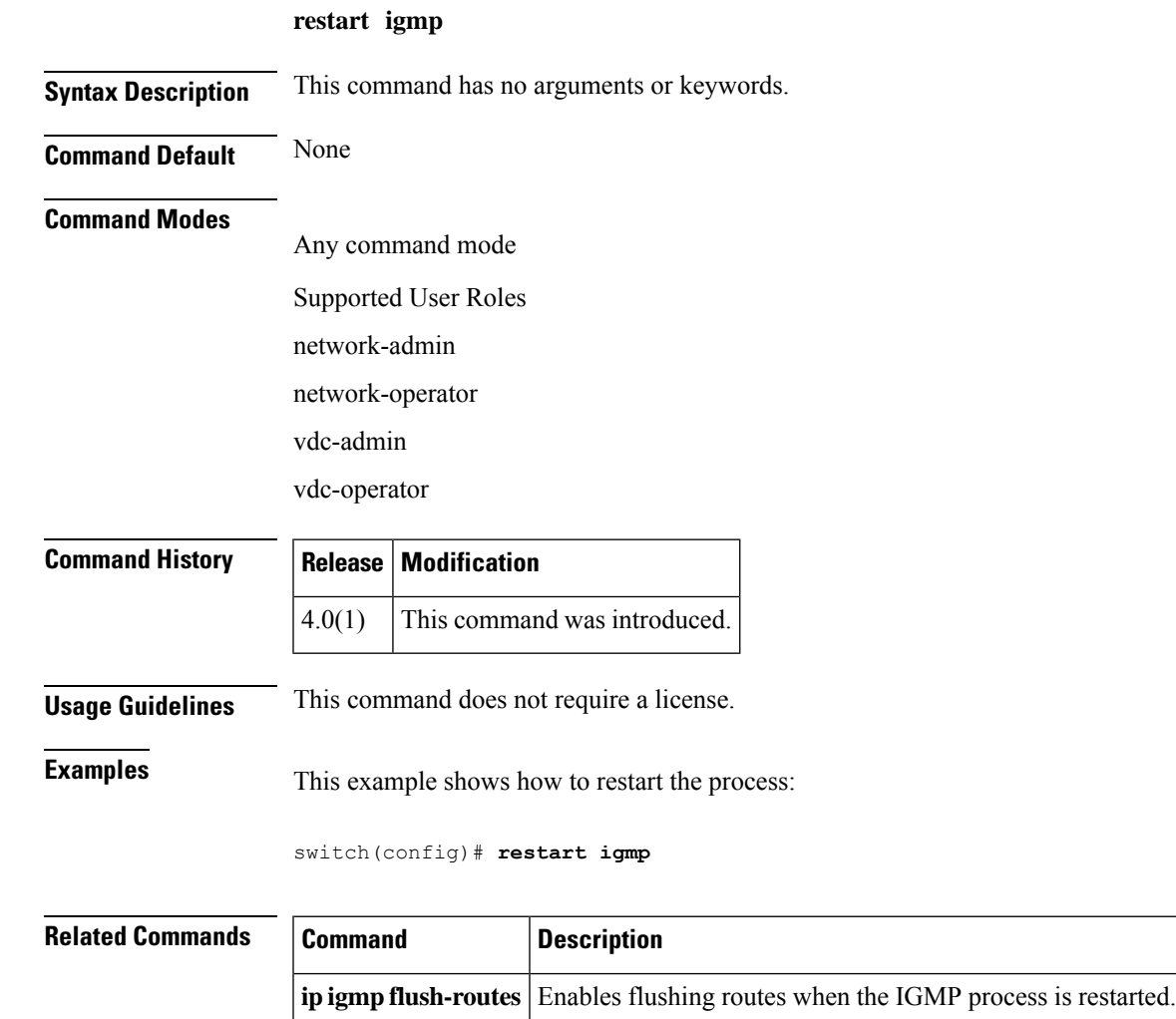

 $\mathbf{l}$ 

ı